# **3D STUDIO MAX (40h)**

**EL CURSO OFRECE:** Conocimientos necesarios para aprender de forma cómoda, rápida y sencilla a utilizar el programa 3D Studio Max. El curso parte desde 0, no se requieren conocimientos previos. Incluye el programa en versión gratuita para poder practicar.

**COMO APRENDEMOS**: Con los temas multimedia (video tutoriales), escuchamos y vemos en pantalla las explicaciones del profesor, de esta forma aprendemos a utilizar el programa **3D Studio Max** de forma cómoda y sencilla.

## **CONTENIDO DEL CURSO**

#### **MULTIMEDIA**

- 1. Interface
- 2. Objetos 2D I
- 3. Objetos 2D II
- 4. Objetos 3D I
- 5. Objetos 3D II
- 6. Mover, rotar y simetría
- 7. Modificadores
- 8. Booleanas
- 9. Objetos extendidos
- 10. Matriz
- 11. Escalar, simetría y selección
- 12. Animación con trayecto
- 13. Render I
- 14. Luces I
- 15. Luces II
- 16. Luces III
- 17. Luces IV
- 18. Cámara I
- 19. Cámara II
- 20. Materiales
- 21. Partículas
- 22. Animación I + Render
- 23. Animación II
- 24. Animación III + Track View

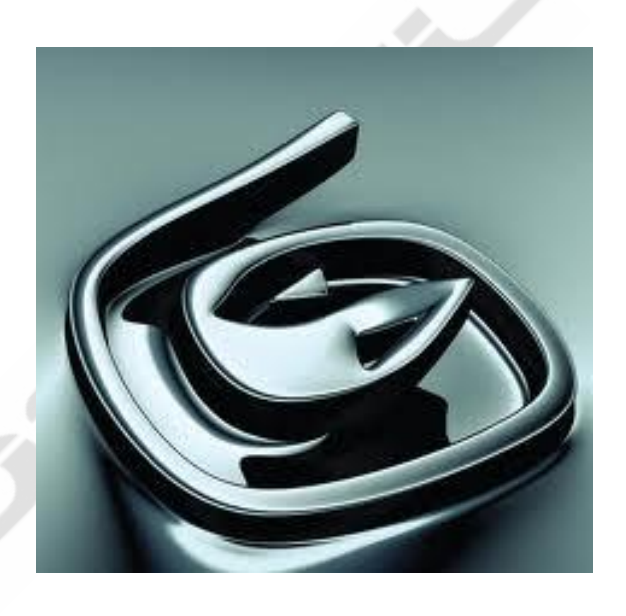

Manuales (I, II, III)

## **EJERCICIOS BASICOS**

Ejercicios del 1 al 11

### **EJERCICIOS AVANZADOS**

- 1. Manipulación de arista.
- 2. Crear y manipular un objeto 2D.
- 3. Crear una caja.
- 4. Creación de un armario.
- 5. Creación de un ojo.
- 6. Creación de una tetera.
- 7. Mostrar y ocultar objetos.
- 8. Rotación de objetos.
- 9. Aplicar materiales a objetos.
- 10. Menús QUAD.

*TEST AUTOEVALUACION FINAL*